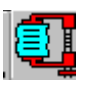

# **ZIPIT 2.0**

## **DESCRIPTION**

Zipit is a windows PKzip shell. Pkzip by Pkware is a compression utility that can significantly reduce the size of many files combining them into a single file. Compressing files can reduce the time it take to transfer them over modem. It also provides a great way of backing up. Zipit provides the zip capabilities in the MS Windows GUI environment.

### **HOW TO INSTALL**

To install, choose "Run" Install.exe from your file manager or program manager. Install will move some files to your Windows directory and create a directory of your choice for the rest. Once the install program has started, click on the button marked "Install" to initiate the process or click on the "Quit" button to exit.

# **What Do You Get For Your Buck?**

This program has no limitations. However, you are encouraged to register. The money you provide will help boost my enthusiasm to write more cheap Shareware. Registration will also buy you phone support and put you on my mailing list.

### **Files In This Archive**

INSTALL.EXE ZIPIT.EXE QSEARCH.DLL MHEN200.VBX THREED.VBX README.WRI FILE\_ID.DIZ VBRUN200.DLL \*Note; This file may not be included to save space. You can find this file on most BBS's and Compuserve.

You might want to consider creating PIF files for PKzip.exe and PKunzip.exe. This could improve perfomance. Read your Windows manual for instructions on how to create a PIF.

#### **Enhancements**

- **1.** New Visual Basic 2.0 upgrade.
- 2. New 3D look and feel.
- 3. Install can now create icons and groups in your program manager or Norton desktop.
- 4. With Pkzip 2.04G the option will be available for compression over multiple floppies.
- 5. Help will be provided at the bottom of each window as the mouse passes over controls.
- 6. I've eliminated the one minute begware message.